## **Free Freight Promotions - Classic sites**

## **Overview**

Free Freight promotions can be configured which entitle users to \$0 shipping costs on eligible orders.

Conditions can be set so that a minimum order value must be reached, or the promotion can apply to any value order. The promotion can be unlimited, or can be granted to the first 25 users only, for example.

In the screenshots below, a Free Freight promotion will be configured for orders over \$50, with the code 'FREEFREIGHT50'. There will be no usage restrictions.

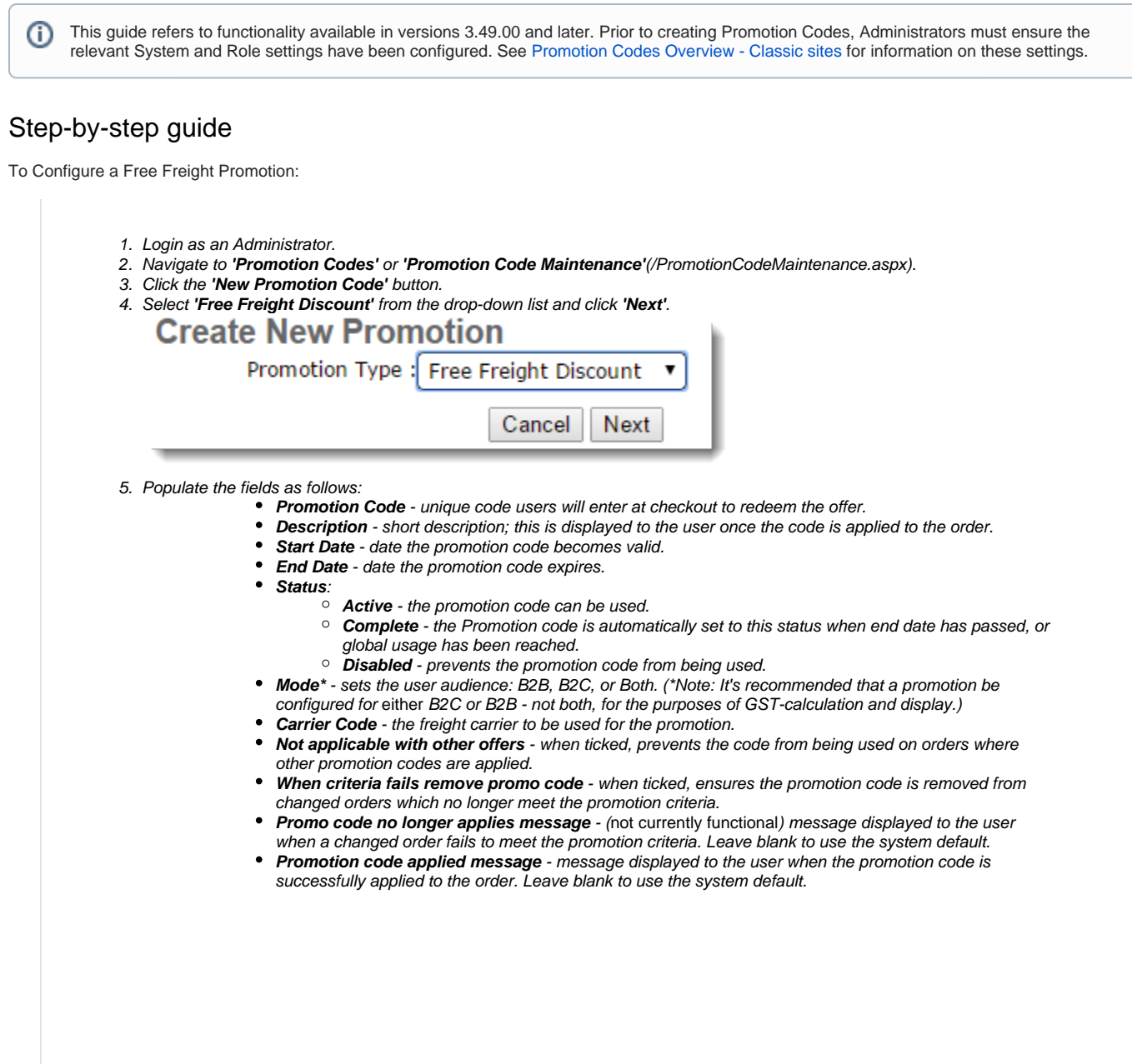

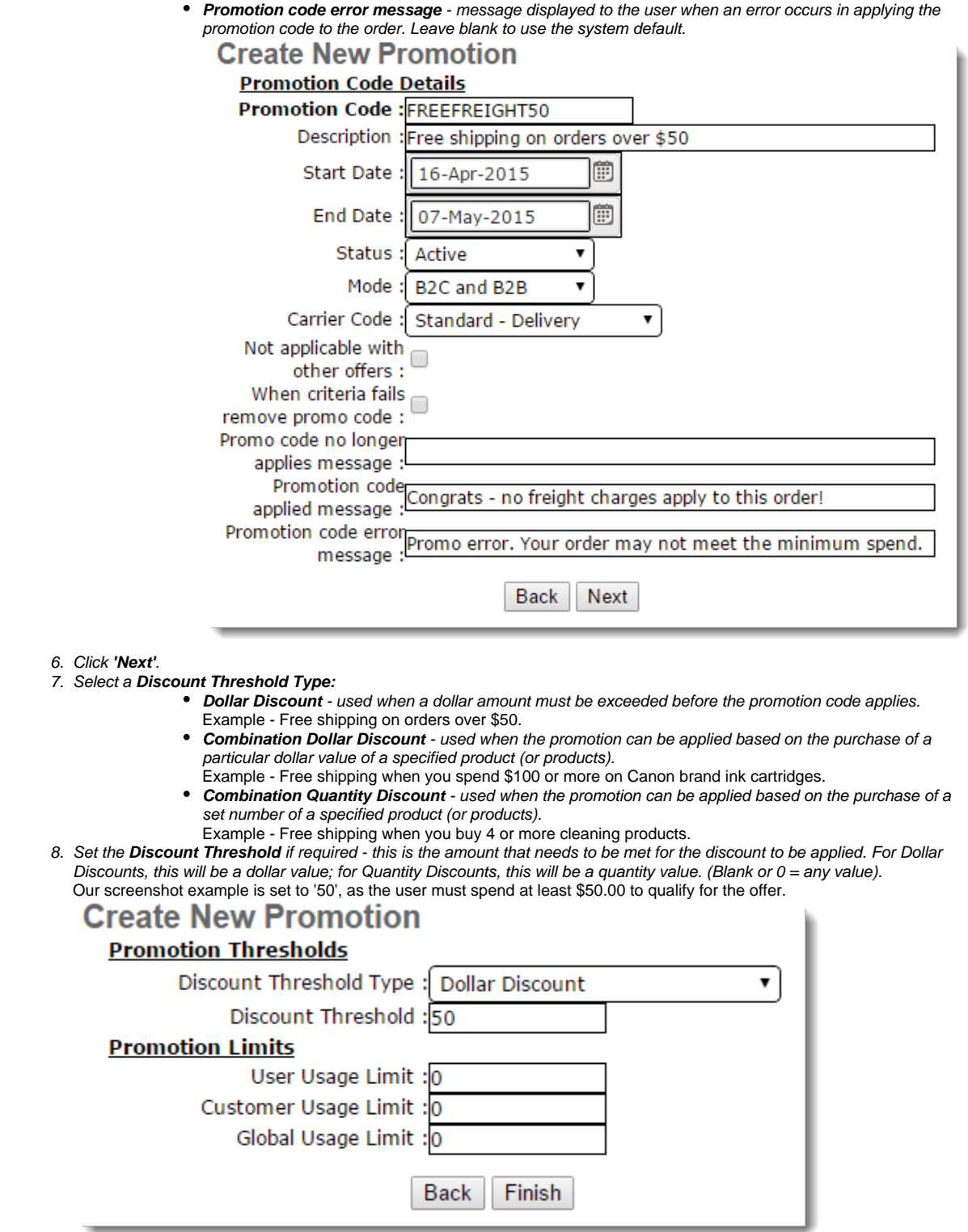

9. Set the Promotion Limits if required:

- **User Usage Limit** maximum number of times this promotion code can be used by an individual user. Blank or  $0 =$  unlimited.
- **Customer Usage Limit** maximum number of times this promotion code can be used by an individual customer code. Blank or  $0 =$  unlimited.

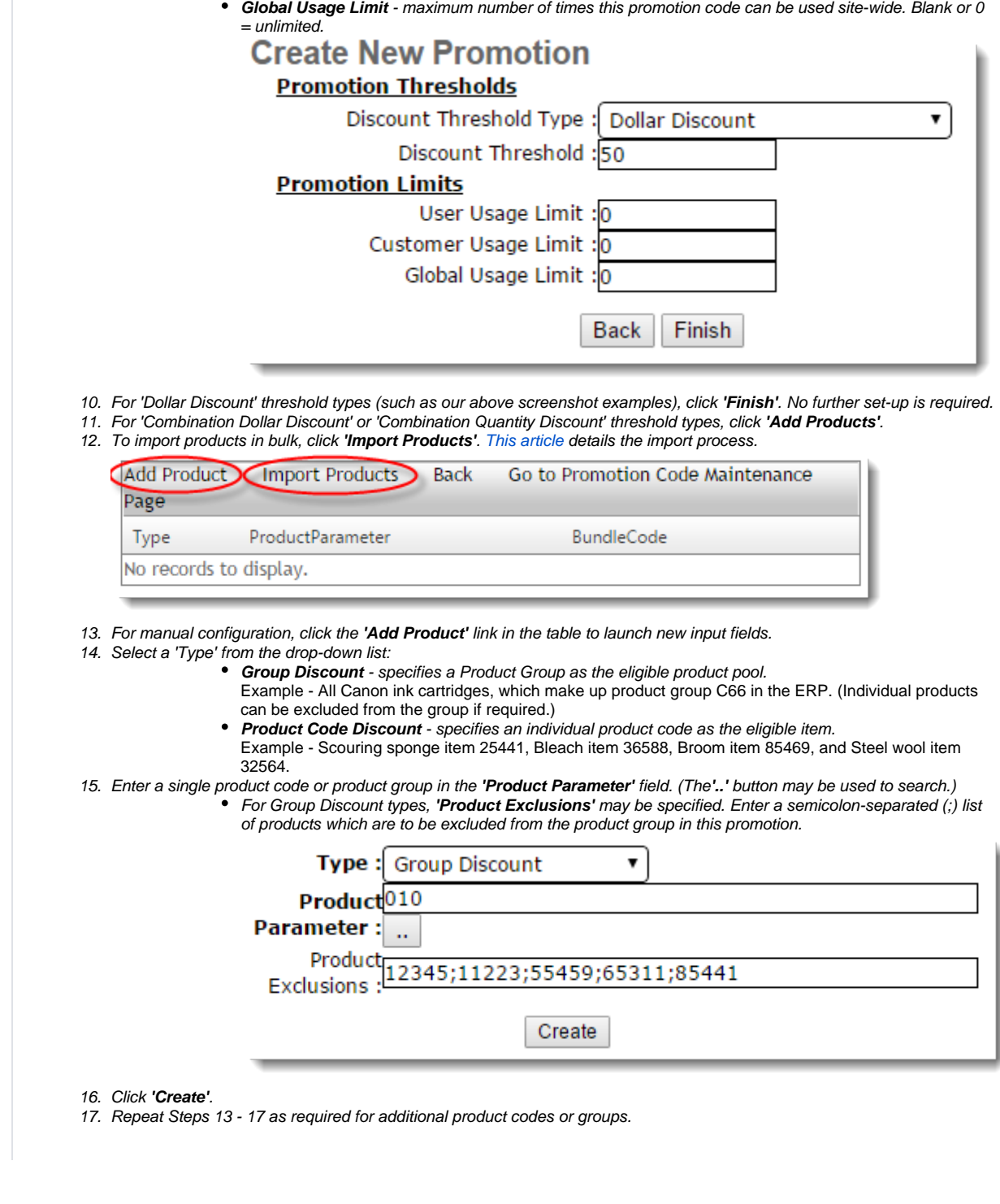

We recommend that Promotion Codes be configured on your Stage site and thoroughly tested to ensure behaviour is as expected.Δ

## Related help

- [CC Order Confirmation emails](https://cvconnect.commercevision.com.au/display/KB/CC+Order+Confirmation+emails)
- [Favourites and Prior Purchases on Product page](https://cvconnect.commercevision.com.au/display/KB/Favourites+and+Prior+Purchases+on+Product+page)
- [User Impersonation](https://cvconnect.commercevision.com.au/display/KB/User+Impersonation)
- [Report Subscriptions \(Scheduled Reporting\)](https://cvconnect.commercevision.com.au/pages/viewpage.action?pageId=76218637)
- [Configure Scheduled Reporting](https://cvconnect.commercevision.com.au/display/KB/Configure+Scheduled+Reporting)